Документ подписан простой электронной подписью Информация о владельце: АВТОНОМНАЯ НЕКОММЕРЧЕСКАЯ ОРГАНИЗАЦИЯ ФИО: Узунов Федор Владимирович Должность: Ректор  $\frac{1}{\text{Atra nonnccahys: 26.10.2021}}$ «МНИВЕРСИТЕТ ЭКОНОМИКИ И УПРАВЛЕНИЯ» Уникальный программный ключ: fd935d10451b860e912264c0378f8448452bfdb603f94388008e29877a6bcbf5

**УТВЕРЖДАЮ** 

Проректор по учебнометодической работе **ET BEC**. Скараник «О1» сентября 2020 г.

#### Рабочая программа дисциплины

Программное обеспечение туристкой деятельности

Направление подготовки 43.03.02 Туризм

Квалификация выпускника Бакалавр

> Для всех форм обучения

Симферополь 2020

## Содержание

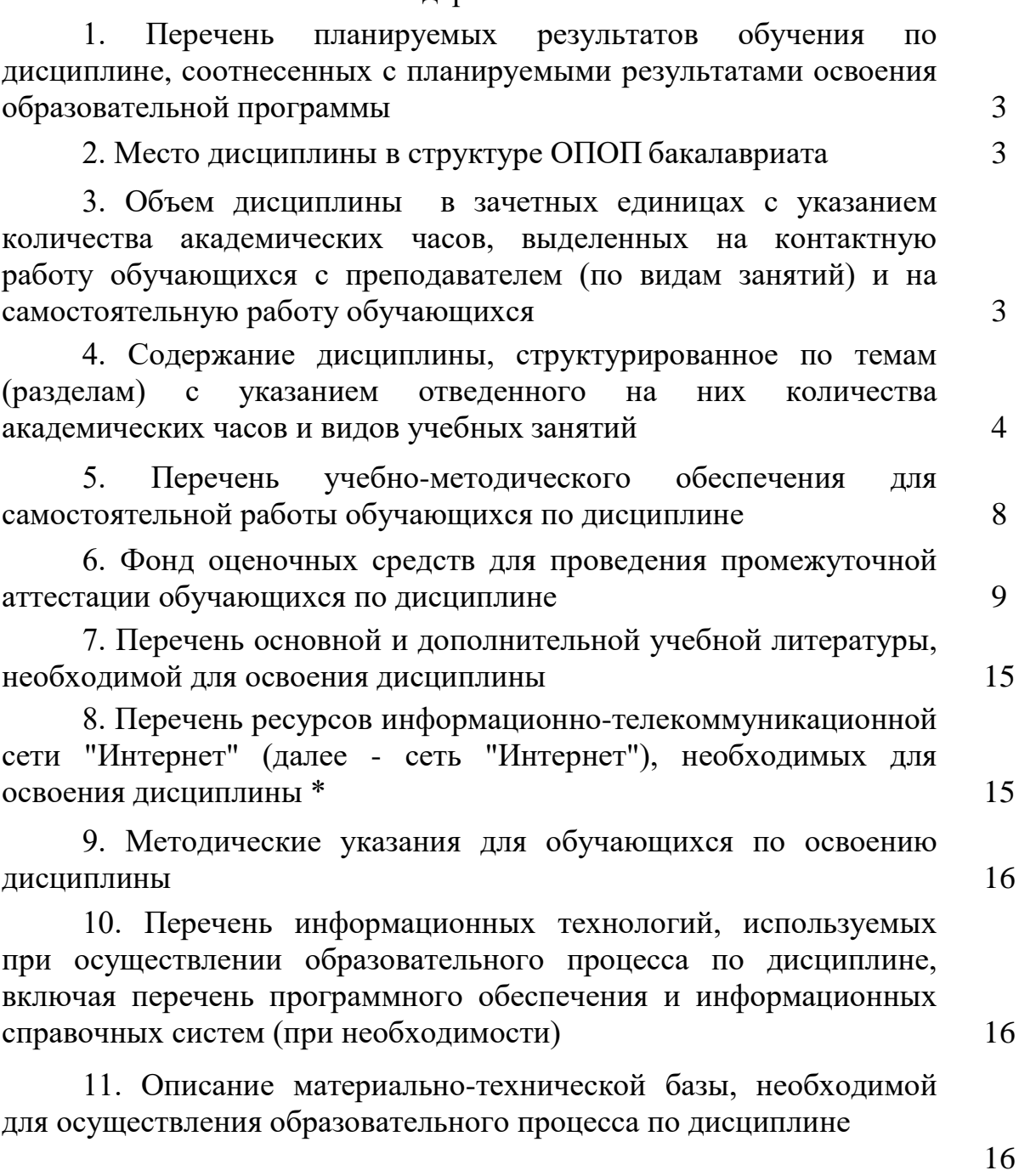

3

## **1. Перечень планируемых результатов обучения по дисциплине, соотнесенных с планируемыми результатами освоения образовательной программы**

В результате освоения ОПОП бакалавриата обучающийся должен овладеть следующими результатами обучения по дисциплине:

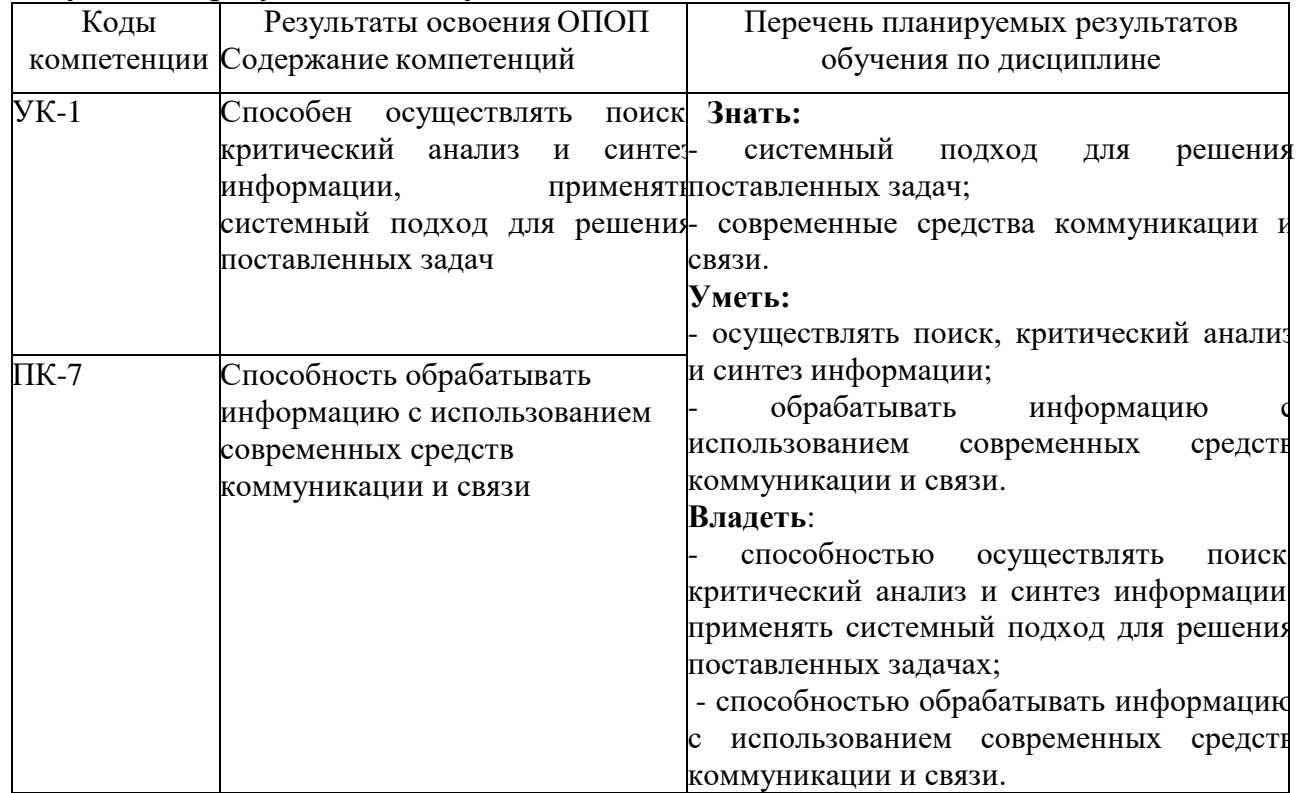

### **2. Место дисциплины в структуре ОПОП бакалавриата**

Дисциплина Б1.В.06 «Программное обеспечение туристической деятельности» входит в вариативную часть дисциплин.

### **3. Объем дисциплины в зачетных единицах с указанием количества академических часов, выделенных на контактную работу обучающихся с преподавателем (по видам занятий) и на самостоятельную работу обучающихся**

Общая трудоемкость (объем) дисциплины составляет 4 зачетных единицы (ЗЕ), 144 академических часа. *3.1. Объём дисциплины по видам учебных занятий (вчасах)*

#### **Для очной формы обучения**

Общая трудоёмкость дисциплины составляет 3 зачётных единицы 108часов

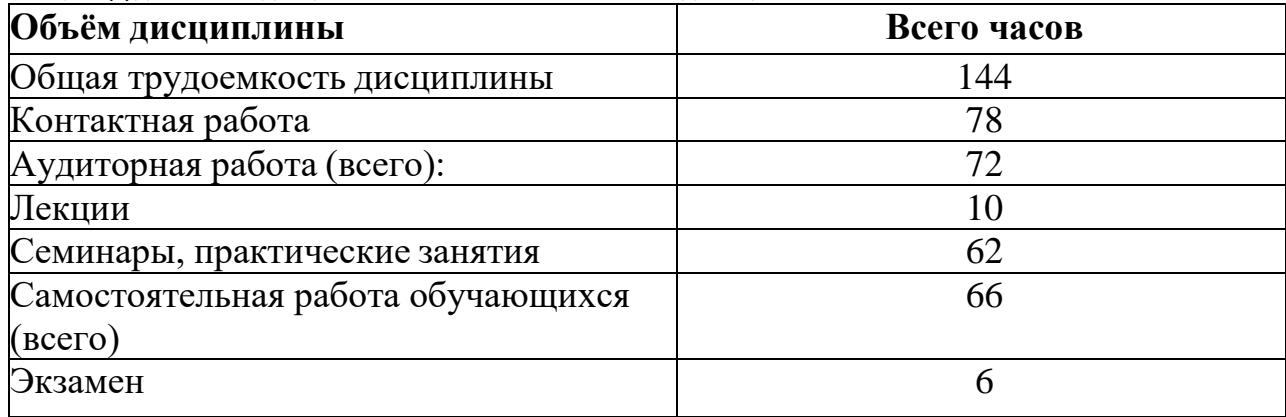

#### **Для заочной формы обучения**

Общая трудоёмкость дисциплины составляет 4 зачётные единицы 144часа

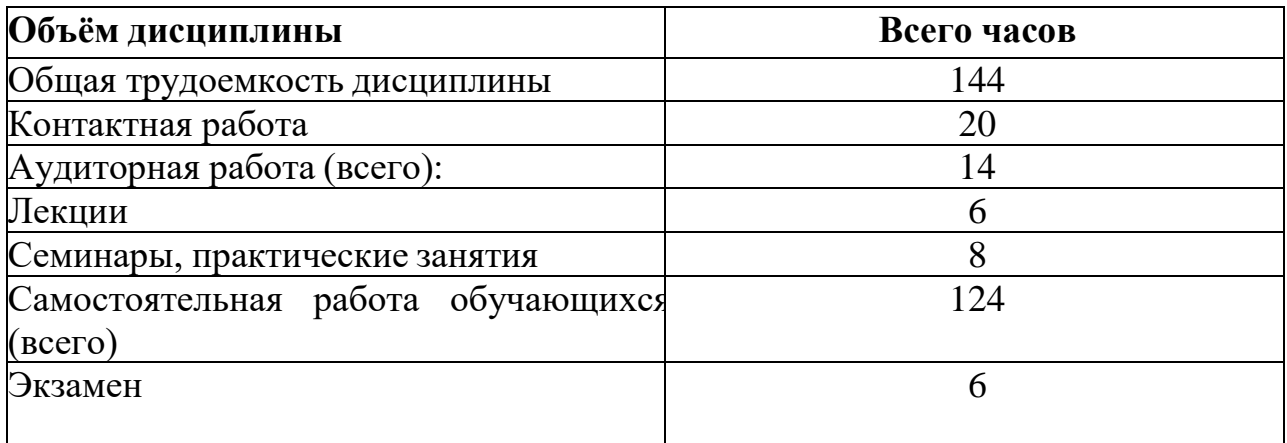

### **4. Содержание дисциплины , структурированное по темам (разделам) с указанием отведенного на них количества академических часов и видов учебных занятий**

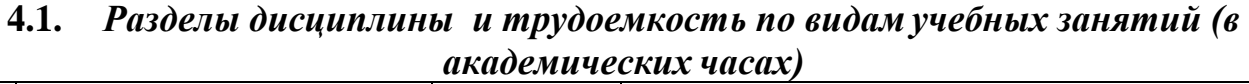

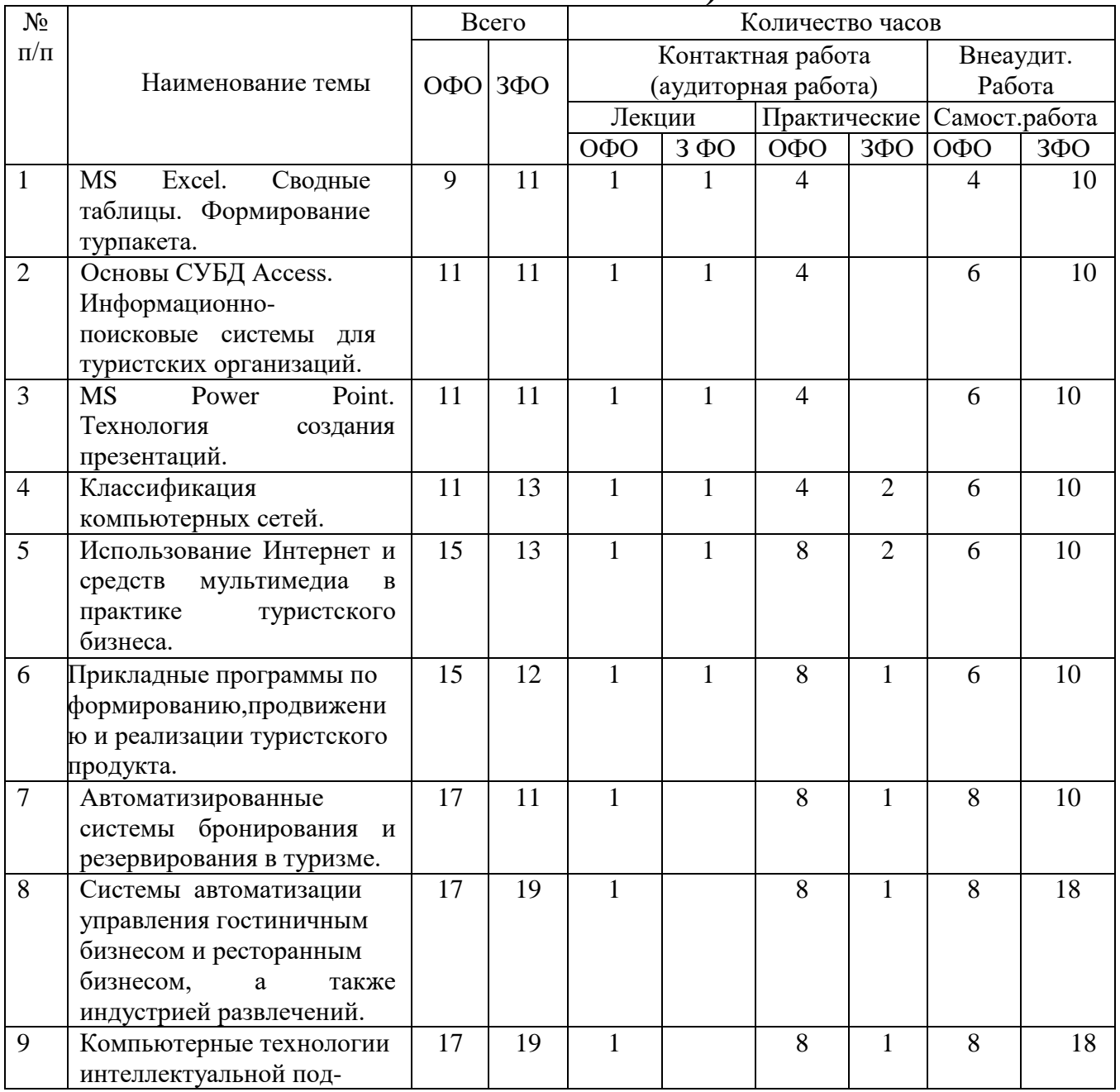

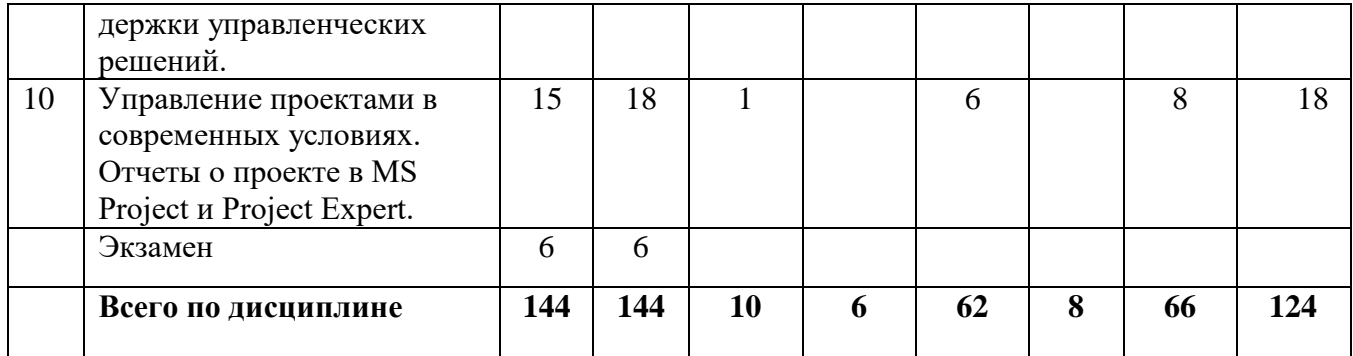

### **4.2. Содержание дисциплины, структурированное по темам (разделам) Тема 1. MS Excel. Сводные таблицы. Формирование турпакета.**

Мастер сводных таблиц. Создание сводной таблицы. Основные элементы сводных таблиц. Изменение функции сводной таблицы. Форматирование сводной таблицы. Абсолютный адрес ячейки. Управление рабочими листами. Формирование турпакета. Расчет дохода гостиницы

## **Тема 2. Основы СУБД Access. Информационно-поисковые системы для туристских организаций.**

Понятие базы данных и системы управления базами данных (СУБД). Модели организации данных. Реляционная модель данных. Нормализация данных, нормальные формы реляционной БД. Объекты баз данных. Запросы к БД, язык SQL. Классификация и характеристика СУБД. Понятие архитектуры "клиент-сервер". Основы информационной безопасности СУБД. Понятие систем распределенной обработки данных. Применение СУБД в туризме. Полнотекстовые БД и средства формирования запросов к ним. Технологии автоматического индексирования текстов документов. Правовые и финансовые системы баз данных для туристских организаций.

## **Тема 3.MS Power Point. Технология создания презентаций.**

Представление информации в форме презентаций различного типа: выбор типа презентации, подбор шаблонов содержания и оформления, использование элементов деловой графики, анимации объектов, задание режимов воспроизведения объектов на слайде и смены слайдов.

### **Тема 4. Классификация компьютерных сетей. Основы глобальных компьютерных сетей.**

Локальные, региональные, социальные и глобальные сети. Система адресации в Internet.Понятие и структура IP-адреса. Подключение к Интернет. Система доменных имен DNS. Служба передачи файлов (FTP). Электронная почта и списки рассылки. Функции и свойства почтовых клиентов. Этикет электронной почты. Телеконференции (Usenet). Службы IRC и ICQ. Система World Wide Web. Основа WWW: гипертекст, протокол передачи гипертекста (ПТТР), язык HTML, универсальный адрес ресурса (URL). Поиск информации в Интернет. Концепция Web 1.0 и Web 2.0.

### **Тема 5. Использование Интернет и средств мультимедиа в практике туристского бизнеса**

Практика использования Интернет в туристской сфере. Возможности Интернет в формировании, продвижении и реализации туристского продукта. Поиск информации и маркетинговые исследования. Реклама туристского продукта и услуг в Интернет. Поиск деловых партнеров средствами Интернет.

Туристские выставки и ярмарки в Интернет. Электронная система бронирования и резервирования туристских услуг в Интернет. Перспективные направления использования Интернет в туризме и гостиничном хозяйстве. Мультимедийные справочники и каталоги в туристском бизнесе. Системы электронных платежей, цифровые деньги. Туристские блоги.

**Тема 6. Прикладные программы по формированию, продвижению и реализации туристского продукта.**

Анализ рынка прикладных программ автоматизации туристского офиса. Характеристика и функциональные возможности программных комплексов автоматизации работы турфирм. Системы автоматизации розничной продажи туристских услуг. Системы автоматизации туроператорской деятельности, маркетинговой работы, бухгалтерского учета. Системы автоматизации контроля авиаперевозок. Проблемно-ориентированные пакеты прикладных программ в туризме. Системы автоматизации делопроизводства и документооборота турфирмы.

## **Тема 7. Автоматизированные системы бронирования и резервирования в туризме**

Классификация систем бронирования и резервирования. Характеристика и функциональные возможности отечественных и зарубежных систем бронирования и резервирования. Международные нормативно-правовые акты по использованию систем бронирования и резервирования. Национальная система бронирования.

## **Тема 8. Системы автоматизации управления гостиничным бизнесом и ресторанным бизнесом, а также индустрией развлечений.**

Общая характеристика гостиничного бизнеса. Понятие автоматизированной системы управления гостиницей. Обзор рынка программного обеспечения управления гостиницей. Характеристика программных систем управления гостиницей, представленных на российском рынке. Электронные системы продаж в управлении гостиничным бизнесом. Понятие автоматизированной системы управления рестораном. Техническое и программное обеспечение ресторанного бизнеса. Российские и зарубежные продукты для ресторанного бизнеса. Программное обеспечение контроля службы питания. Программное обеспечение автоматизации казино, боулинга, бильярда.

## **Тема 9. Компьютерные технологии интеллектуальной поддержки управленческих решений.**

Классификация управленческих информационных систем.Использование информации при анализе финансового состояния. «Альт - Финансы». «Audit Expert». Программные продукты стратегического планирования деятельности предприятия. MS Project и Project Expert.

**Тема 10. Управление проектами в современных условиях. Отчеты о проекте в MS Project и Project Expert.**

Определение проекта. Планирование проекта. Управление ресурсами. Мониторинг и управление проектом. Введение в MS Project и Project Expert. Диаграмма Ганта. Календарь и график ресурсов. Основы планирования и подготовка к составлению плана. Согласование плана проекта: экспорт данных. Анализ и оптимизация плана работ и стоимости проекта. Отслеживание проекта.

#### **4.3.Темы практических занятий**

**Практическое занятие 1-2.** Расчет дохода гостиницы в MS Excel.

**Практическое занятие 3-4.** Применение СУБД в туризме.

**Практическое занятие 3.** Представление информации в форме презентаций различного типа

**Практическое занятие 5-6.** Основа WWW: гипертекст, протокол передачи гипертекста (ПТТР), язык HTML, универсальный адрес ресурса (URL). Поиск информации в Интернет.

**Практическое занятие 7-9.** Использования Интернет в туризме и гостиничном хозяйстве.

**Практическое занятие 10-12.** Системы автоматизации туроператорской деятельности, маркетинговой работы, бухгалтерского учета.

**Практическое занятие 13-15.** Системы автоматизации делопроизводства и документооборота турфирмы.

**Практическое занятие 16-18.** Автоматизированные системы бронирования и резервирования в туризме

**Практическое занятие 19-21.** Автоматизированная система управления гостиницей.

**Практическое занятие 22-24.** Использование информации при анализе финансового состояния. «Альт - Финансы». «Audit Expert».

**Практическое занятие 25-27.** Программные продукты стратегического планирования деятельности предприятия. MS Project и Project Expert.

**Практическое занятие 28-30.** Работа в в MS Project и Project Expert.

**Практическое занятие 31. Контрольная работа.**

### **5. Перечень учебно-методического обеспечения для самостоятельной работы обучающихся по дисциплине**

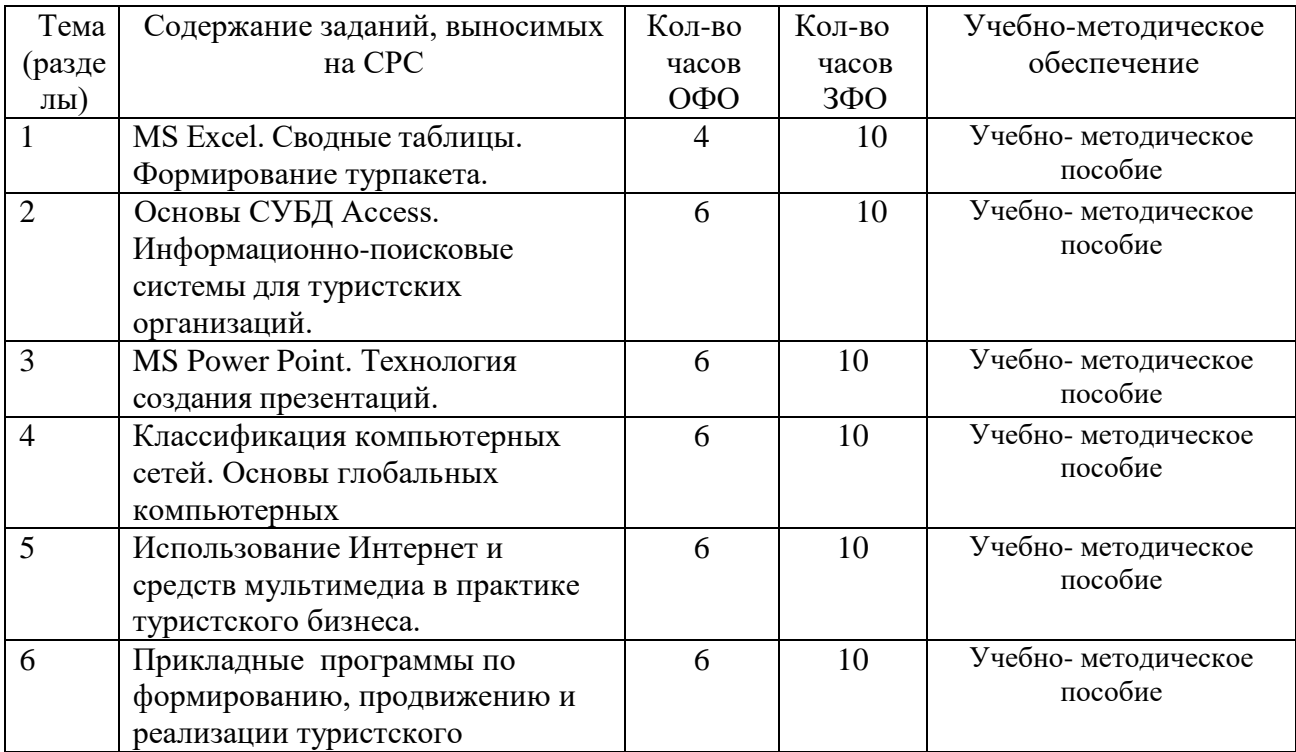

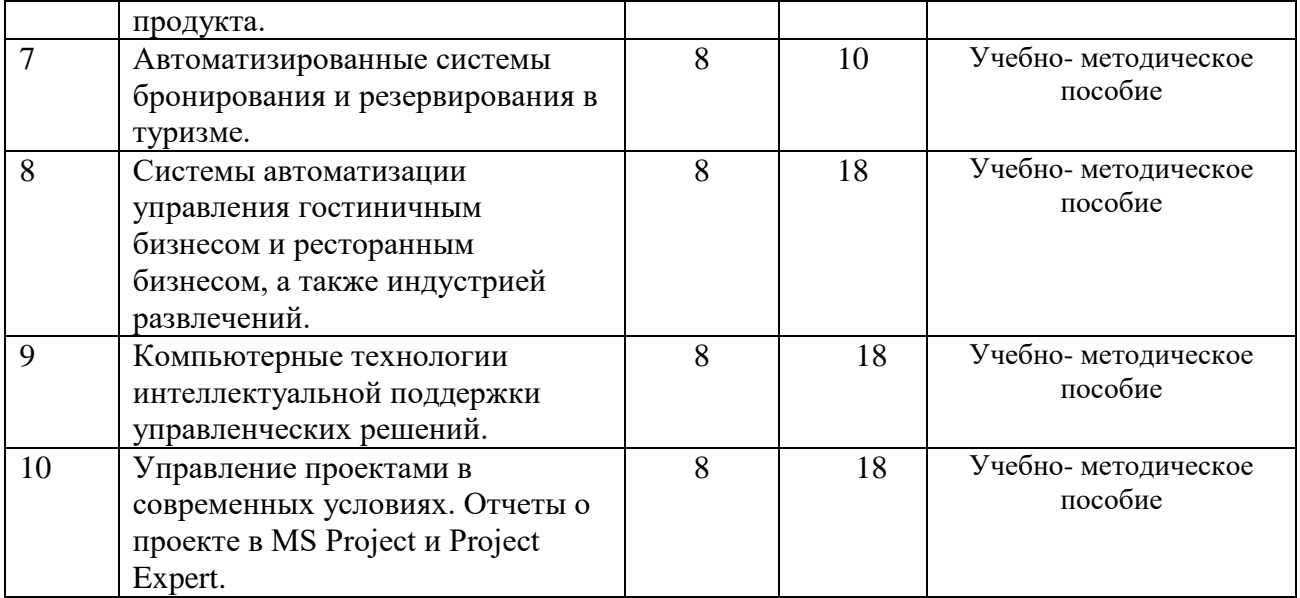

Помимо рекомендованной основной и дополнительной литературы, в процессе самостоятельной работы студенты могут пользоваться учебно-методическими материалами в виде электронных ресурсов, а также учебниками, словарями и справочными изданиями.

## **6. Фонд оценочных средств для проведения промежуточной аттестации обучающихся по дисциплине**

## **6.1. Паспорт фонда оценочных средств по дисциплине**

#### **Компетенция УК-1**

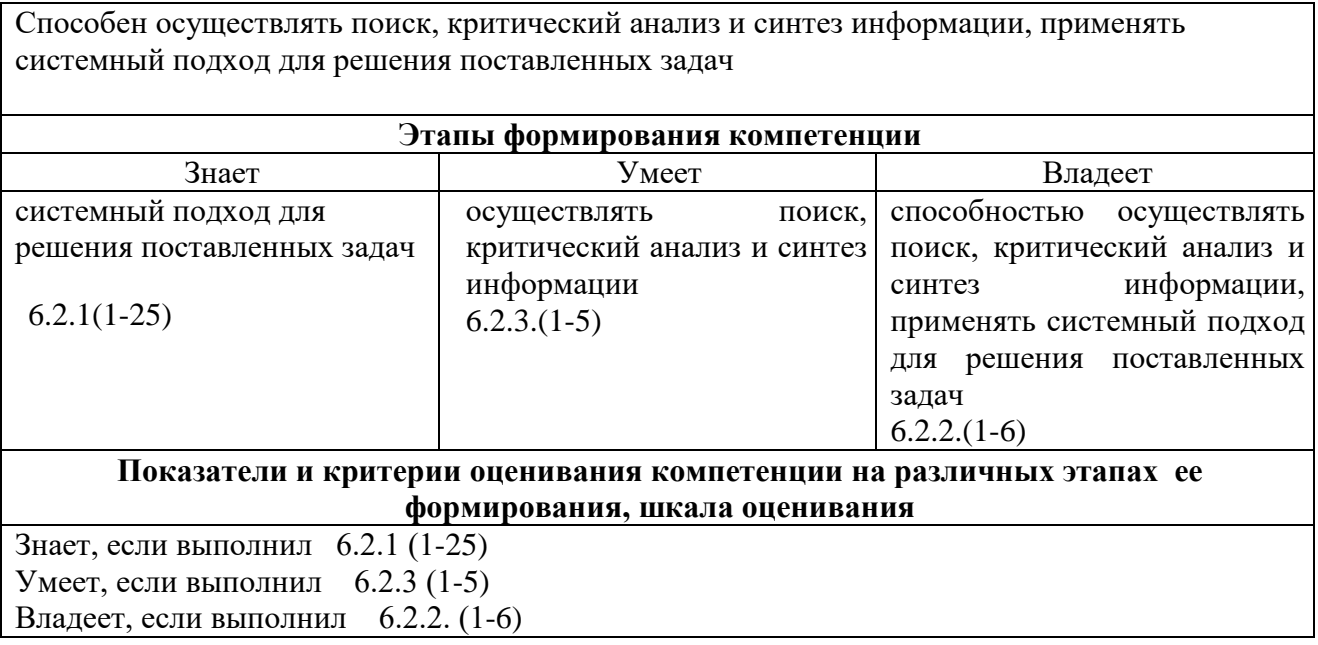

### **Компетенция ПК-7**

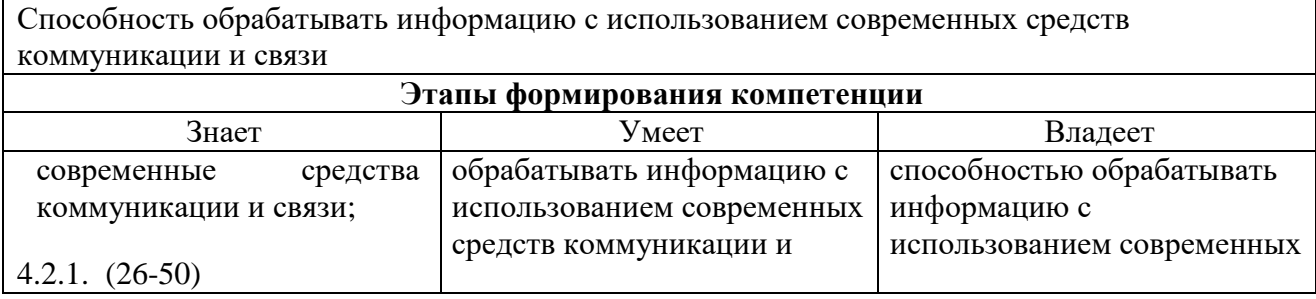

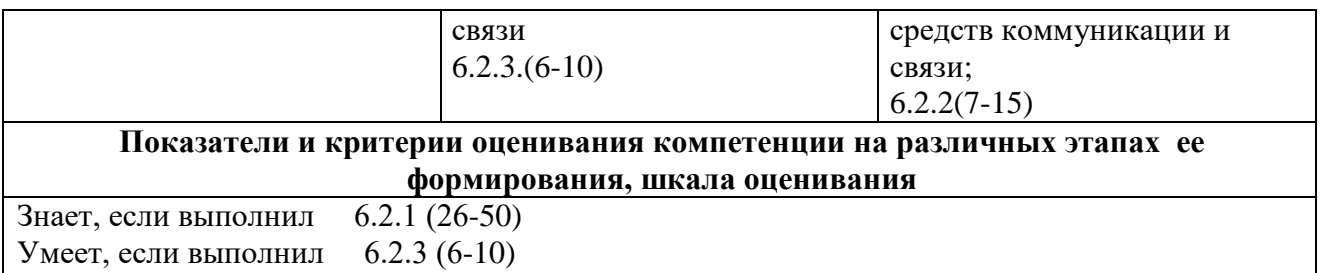

Владеет, если выполнил 6.2.2. (7-15)

#### **6.2. Типовые контрольные задания или иные материалы**

## **6.2.1. Вопросы к экзамену**

**1.** Формирование турпакета. Расчет дохода гостиницы

**2.** Понятие базы данных и системы управления базами данных (СУБД).

**3.** Модели организации данных. Реляционная модель данных. Нормализация данных, нормальные формы реляционной БД.

**4.** Мастер сводных таблиц. Создание сводной таблицы. Основные элементы сводных таблиц.

**5.** Изменение функции сводной таблицы. Форматирование сводной таблицы.

**6.** Абсолютный адрес ячейки. Управление рабочими листами.

**7.** Объекты баз данных. Запросы к БД, язык SQL. Классификация и характеристика СУБД.

**8.** Понятие архитектуры "клиент-сервер".

**9.** Основы информационной безопасности СУБД.

**10.** Понятие систем распределенной обработки данных.

**11.** Применение СУБД в туризме. Полнотекстовые БД и средства формирования запросов к ним.

**12.** Технологии автоматического индексирования текстов документов.

**13.** Применение СУБД в туризме. Полнотекстовые БД и средства формирования запросов к ним.

**14.** Технологии автоматического индексирования текстов документов.

**15.** Правовые и финансовые системы баз данных для туристских организаций.

**16.** Представление информации в форме презентаций различного типа: выбор типа презентации, подбор шаблонов содержания и оформления, использование элементов деловой графики, анимации объектов, задание режимов воспроизведения объектов на слайде и смены слайдов.

**17.** Локальные, региональные, социальные и глобальные сети. Система адресации в Internet. Понятие и структура IP-адреса. Подключение к Интернет. Система доменных имен DNS. Служба передачи файлов (FTP).

**18.** Электронная почта и списки рассылки. Функции и свойства почтовых клиентов. Этикет электронной почты. Телеконференции (Usenet). Службы IRC и ICQ.

**19.** Система World Wide Web. Основа WWW: гипертекст, протокол передачи гипертекста (HTTP), язык HTML, универсальный адрес ресурса (URL).

**20.** Практика использования Интернет в туристской сфере. Возможности Интернет в формировании, продвижении и реализации туристского продукта.

**21.** Поиск информации и маркетинговые исследования. Реклама туристского продукта и услуг в Интернет.

**22.** Поиск деловых партнеров средствами Интернет. Туристские выставки и ярмарки в Интернет.

**23.** Перспективные направления использования Интернет в туризме и гостиничном хозяйстве.

**24.** Мультимедийные справочники и каталоги в туристском бизнесе.

**25.** Системы электронных платежей, цифровые деньги. Туристские блоги.

**26.** Электронная система бронирования и резервирования туристских услуг в Интернет.

**27.** Перспективные направления использования Интернет в туризме и гостиничном хозяйстве.

**28.** Мультимедийные справочники и каталоги в туристском бизнесе. Системы электронных платежей, цифровые деньги. Туристские блоги.

**29.** Анализ рынка прикладных программ автоматизации туристского офиса.

**30.** Характеристика и функциональные возможности программных комплексов автоматизации работы турфирм.

**31.** Системы автоматизации розничной продажи туристских услуг.

**32.** Системы автоматизации туроператорской деятельности, маркетинговой работы, бухгалтерского учета.

**33.** Системы автоматизации контроля авиаперевозок.

**34.** Проблемно-ориентированные пакеты прикладных программ в туризме.

**35.** Системы автоматизации делопроизводства и документооборота турфирмы.

**36.** Классификация систем бронирования и резервирования.

**37.** Характеристика и функциональные возможности отечественных и зарубежных систем бронирования и резервирования.

**38.** Международные нормативно-правовые акты по использованию систем бронирования и резервирования.

**39.** Общая характеристика гостиничного бизнеса.

**40.** Понятие автоматизированной системы управления гостиницей.

**41.** Обзор рынка программного обеспечения управления гостиницей.

**42.** Характеристика программных систем управления гостиницей, представленных на российском рынке.

**43.** Электронные системы продаж в управлении гостиничным бизнесом.

**44.** Понятие автоматизированной системы управления рестораном.

**45.** Техническое и программное обеспечение ресторанного бизнеса.

**46.** Российские и зарубежные продукты для ресторанного бизнеса.

**47.** Программное обеспечение контроля службы питания. Программное обеспечение автоматизации казино, боулинга, бильярда.

**48.** Классификация управленческих информационных систем.

**49.** Использование информации при анализе финансового состояния. «Альт - Финансы». «Audit Expert».

**50.** Программные продукты стратегического планирования деятельности предприятия. MS Project и Project Expert.

**51.** Определение проекта. Планирование проекта.

**52.** Управление ресурсами. Мониторинг и управление проектом.

**53.** Введение в MS Project и Project Expert.

**54.** Диаграмма Ганта. Календарь и график ресурсов.

**55.** Основы планирования и подготовка к составлению плана. Согласование плана проекта: экспорт данных.

**56.** Анализ и оптимизация плана работ и стоимости проекта.

**57.** Отслеживание проекта. Подготовка отчетов.

**58.** Компьютерные технологии интеллектуальной поддержки управленческих решений.

**59.** Классификация управленческих информационных систем.

**60.** Формирование турпакета. Расчет дохода гостиницы

### **6.2.2. Темы рефератов:**

1. Автоматизированная система управления туристским предприятием Мастер-Тур. Основные возможности и технология работы.

2. Автоматизированная система управления туристским предприятием САМОтур. Основные возможности и технология работы.

3. Автоматизированная система управления туристским предприятием АРИМ-Софт. Основные возможности и технология работы.

4. Автоматизированная система управления туристским предприятием TourWin. Основные возможности и технология работы.

5. Автоматизированная система управления туристским предприятием ТурМенеджер. Основные возможности и технология работы.

6. Автоматизированная интернет-система управления туристским предприятием Tourindex. основные возможности и технология работы.

7. Автоматизированная интернет-система управления туристским предприятием AlpOnline. основные возможности и технология работы.

8. Автоматизированная интернет-система управления туристским предприятием ВьюТур. основные возможности и технология работы.

9. Автоматизированная интернет-система управления туристским предприятием «Ехать». Основные возможности и технология работы.

10. Автоматизированная интернет-система управления туристским предприятием «Туры.Ру». Основные возможности и технология работы.

11. Программное обеспечение для бизнес-планирования на предприятиях индустрии туризма.

12. Технология работы с программным продуктом Project Expert.

13. Календарное планирование и управление проектами на предприятиях индустрии туризма.

14. Программное обеспечение для календарного планирования и управления проектами на предприятиях индустрии туризма.

15. Технология работы с программным продуктом Microsoft Project.

16. Программное обеспечение статистического анализа данных на предприятиях индустрии туризма.

17. Технология работы с программным продуктом Statgraphics Plus.

18. Технология работы с программным продуктом Statistica.

19. Технология работы с программным продуктом SPSS.

20. Программное обеспечение визуализации бизнеса на туристских предприятиях.

- 21. Технология работы с программным продуктом Microsoft Visio.
- 22. Технология работы с программным продуктом SmartDraw.

## **6.2.3 Примерный вариант теста**

## 1. **Выберете компанию производителя программных продуктов «Эдельвейс», «Барсум», «Реконлайн»**

- А. «Рек-Софт»
- Б. ANT-Group
- В. «Интур-Софт»
- Г. «Мегатек»

## **2. Что из ниже перечисленного не является пакетом управления гостиничным предприятием**

- А. Kei-Hotel
- Б. Fidelio
- В. Hotel-2000<br>
Г. «R-keener»
- «R-keeper»

## **3. Что из ниже перечисленного не относится к функциям программы Restaurant-2000**

- А. возможность работы с неограниченным числом блюд;
- Б. группировку блюд по категориям и группам;
- В. заказ продукции у поставщиков;

Г. ведение сложных комбинаций налогов и наценок с возможностью их включения в цену и исключения из цены;

Д. учет и контроль цен, ассортимента и движения продуктов и напитков

## **4. Какие методы используются при сетевом планировании?**

- А. CRAMM
- Б. PERT
- В. DFD
- Г. ABC
- Д. IDEF0

## **5. Как расшифровывается сокращение XML?**

- А. Extensible Markup Language
- Б. Easy Markup Language
- В. Extended Markup Language
- Г. Extensible Marketing Language

### **6. Какие из следующих программ ориентированы на решение задач бизнес-анализа?**

- А. Microsoft Excel
- Б. Acrobat Reader
- В. Microsoft Internet Explorer
- Г. SPSS
- Д. Quake

### **7. Информационные системы какого класса используются для управления материальными потоками предприятия?**

- А. MRP
- Б. ERP
- В. MRP II

## Г. XML

## **8. Чему может соответствовать запись вида «192.168.100.2»?**

- А. сетевому адресу компьютера
- Б. номеру пейджера сетевого администратора
- В. адресу сетевого адаптера компьютера
- Г. сетевому адресу провайдера Интернет
- **9. Баннер – это:**
- А. текстовый файл в папке временных файлов Интернета
- Б. графический файл в домашней папке пользователя
- В. графический файл в папке Web-сервера
- Г. логическое понятие интернет-маркетинга

**10. Одним из методов описания информационных систем является метод:**

- A. SOL
- Б. IDEF0
- В. ITIL
- Г. IDEF3
- Д. CRAMM

## **11. Какая из гиперссылок записана неправильно?**

- А. [info@relarn.ru](mailto:info@relarn.ru)
- Б. <http://www.rea.ru/html/index.asp>
- В. [info@ftp://www.abc.com/pub/index.html](mailto:info@ftp://www.abc.com/pub/index.html)
- Г. <ftp://www.stanford.edu/index.html>
- **12. Для единообразного оформления частей документов используют:**
- А. Стили
- Б. Шаблоны
- В. Маски
- Г. Макросы

### **13. При подготовке документов для многократного использования применяют:**

- А. Стили
- Б. Шаблоны
- В. Архивы
- Г. макросы

### **14. Какие из следующих программ ориентированы на решение задач бизнес-анализа?**

- А. Microsoft Excel
- Б. Acrobat Reader
- В. Microsoft Internet
- Г. Explorer SPSS Quake

## **15. Какие методы используются при сетевом планировании?**

- А. CRAMM
- Б. PERT
- В. DFD
- Г. ABC
- Д. IDEF0
- **16. В чем заключается правило «трех кликов»?**

А. Кликать надо не менее трех раз до последней вложенной страницы сайта

Б. Двойные щелчки мышью на гиперссылках до последней вложенной страницы запрещены

В. Кликать надо не более трех раз до последней вложенной страницы сайта

# **17. Каковы разновидности рекламных площадок в Интернете?**

- А. Сайты общего назначения для баннерной рекламы
- Б. Поисковые системы для регистрации содержательной рекламы

В. Доски объявлений для внешней и телеконференции для содержательной рекламы

- Г. Электронная почта для рассылок и спама
- Д. Сайты рекламных брокеров для обмена баннерами

## **18. Каковы основные требования к внешней рекламе туристских фирм в Рунете?**

- А. несколько схем воздействия на аудиторию
- Б. наилучшее место размещения рекламы, «малый вес» и ротация баннера
- В. Релевантность наименований страниц запросам поисковых систем
- Г. Недопустимость спама
- Д. Использование посредников

## **19. В чем заключаются преимущества и недостатки баннерной рекламы по сравнению с обычной?**

А. Воздействие баннеров сфокусировано по географии пользователей

- Б. Баннер может быть расположен не на самом выгодном месте
- В. Баннер не может быть послан по электронной почте

# **20. Что означает обмен баннерами по принципу 100 к 85?**

- А. 100 маленьких баннеров меняем на 85 крупных
- Б. Маленький баннер показываем 100 раз, а крупный только 85
- В. 15 показов являются оплатой услуг брокера

## **21. Какие виды рекламы относятся к категории спама?**

- А. Внешняя реклама в электронной почте
- Б. Содержательная реклама в электронной почте
- В. Любая реклама в бездоговорной рассылке

## **22. Охарактеризуйте типы туристских рынков электронной коммерции.**

А. Business-to-business (В2В) - турфирмы осуществляют продажи друг другу, используя электронные вертикальные рынки

Б. Business-to-consumer (В2С) - турагенты продают товары и услуги непосредственно туристам

В. consumer-to-consumer (туристы продают путевки на электронных аукционах индивидуальных потребителей)

## **23. Какими технологиями представлен туристский рынок В2В?**

А. вертикальный рынок представлен взаимодействием туроператоров и туристских агентств при бронировании туров on-line.

Б. торговые площадки туристского сегмента Рунета представлены в основном сайтами-агрегаторами компьютерных систем бронирования (КСБ).

В. Туристские аукционы представлены торговыми площадками для обмена между поставщиками и покупателями конкурентоспособными предложениями,

Г. Туристские [электронные биржи](https://pandia.ru/text/category/yelektronnie_birzhi/) представлены торговыми площадками для автоматизированного подбора [контрагентов](https://pandia.ru/text/category/kontragenti/) по продажам и покупкам;

## **24. В чем заключается специфика туристских торговых Интернетплощадок?**

А. Это площадки создаваемые покупателями (buyer-driven);

Б. Это площадки создаваемые продавцами (supplier-driven или seller-driven)

В. Это площадки создаваемые третьей стороной (third-party-driven).

## **25. Какими технологиями представлен туристский рынок В2С?**

А. Web-витрины, имеющие стандартный каталог туристских услуг, систему навигации и оформления заказа, менеджера по обслуживанию;

Б. [интернет](https://pandia.ru/text/category/internet_magazini/)-магазин

В. торговые интернет-системы (ТИС).

## **26. В чем особенности российских Интернет-магазинов туристских фирм?**

А. удобство для клиента и благоприятное воздействие на потенциального покупателя.

Б. снижение нагрузки на менеджеров в офисе.

В. к моменту прихода туриста в офис ему уже могут быть выписаны необходимые документы

Г. наличие в штате турфирмы специального администратора магазина

# **27. Что такое аутсорсинг и в чем заключаются его отличия от АСП?**

А. Аутсорсинг представляет собой субдоговор на [выполнение](https://pandia.ru/text/category/vipolnenie_rabot/) работ с внешними фирмами, в том числе иностранными или теми, которые не имеют профсоюза и включает АСП, как продажу услуг доступа к приложениям в Интернете.

Б. АСП представляет собой субдоговор на выполнение работ с внешними фирмами, в том числе иностранными или теми, которые не имеют профсоюза и включает аутсорсинг, как продажу услуг доступа к приложениям в Интернете.

## **28. Какие услуги включаются в комплекс туристского Интернетстрахования?**

А. расчет величины страховой премии и определение условий ее выплаты;

Б. заполнение формы заявления на страхование;

В. заказ и непосредственно оплату полиса страхования;

Г. осуществление периодических выплат (рассроченной страховой премии) по ОСАГО;

Д. обслуживание [договора страхования](https://pandia.ru/text/category/dogovor_strahovaniya/) в период его действия;

Е. обмен информацией между страхователем и страховщиком при наступлении страхового события.

# **29. Какие операции Интернет-банкинга доступны клиентам?**

А. осуществлять все [коммунальные платежи](https://pandia.ru/text/category/gorodskie_kommunalmznie_platezhi/);

Б. оплачивать счета за связь (IP-телефония, сотовая и пейджинговая связь, Интернет) и другие услуги (спутниковое телевидение, обучение и пр.);

В. переводить средства в оплату счетов за товары, в том числе купленные через Интернет-магазины;

Г. покупать и продавать [иностранную валюту;](https://pandia.ru/text/category/inostrannaya_valyuta/) пополнять/снимать [денежные](https://pandia.ru/text/category/denezhnie_sredstva/)  [средства](https://pandia.ru/text/category/denezhnie_sredstva/) со счета пластиковой карты, в том числе - наличными;

Д. открывать различные виды счетов;

Е. получать информацию о поступивших платежах в режиме реального времени;

Ж. получать другие услуги (покупка/продажа [ценных бумаг,](https://pandia.ru/text/category/tcennie_bumagi/) создание инвестиционного портфеля, возможность участия в [паевых фондах](https://pandia.ru/text/category/paevoj_fond/) банка, участие в торгах и т. д.).

#### **30. Как классифицируются [платежные системы](https://pandia.ru/text/category/platyozhnie_sistemi/) в Интернете?**

- А. Дебитовые
- Б. Активные
- В. Кредитные
- Г. Пассивные

#### **Ключ к тесту**

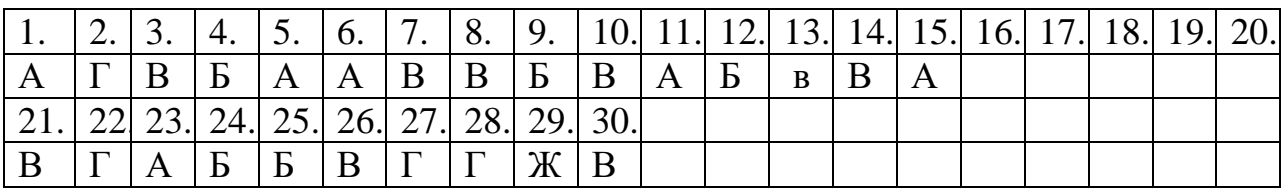

### **7. Перечень основной и дополнительной учебной литературы, необходимой для освоения дисциплины**

#### **а) основная литература:**

1. Головицына М.В. Информационные технологии в экономике [Электронный ресурс]/ Головицына М.В.— Электрон. текстовые данные.— М.: Интернет-Университет Информационных Технологий (ИНТУИТ), 2016.— 589 c.— Режим доступа: http://www.iprbookshop.ru/16703.— ЭБС «IPRbooks», по паролю

2. Липунцов Ю.П. Управление процессами. Методы управления предприятием с использованием информационных технологий [Электронный ресурс]/ Липунцов Ю.П.— Электрон. текстовые данные.— М.: ДМК Пресс, 2014.— 224 c.— Режим доступа: http://www.iprbookshop.ru/7638.— ЭБС «IPRbooks», по паролю

3. Киселев Г.М. Информационные технологии в экономике и управлении (эффективная работа в MS Office 2007) [Электронный ресурс]: учебное пособие/ Киселев Г.М., Бочкова Р.В., Сафонов В.И.— Электрон. текстовые данные.— М.: Дашков и К, 2015.— 272 c.— Режим доступа: http://www.iprbookshop.ru/14608.— ЭБС «IPRbooks», по паролю

#### **б) дополнительная литература**

1. Савватеева Л.A. Лабораторный практикум по дисциплине «Информационные технологии» [Электронный ресурс]/ Савватеева Л.A., Миклуш В.А.— Электрон. текстовые данные.— СПб.: Российский государственный гидрометеорологический университет, 2013.— 96 c.— Режим доступа: http://www.iprbookshop.ru/17916.— ЭБС «IPRbooks», по паролю

2. Стратегическое управление информационными системами [Электронный ресурс]: учебник/ Р.Б. Васильев [и др.].— Электрон. текстовые данные.— М.: БИНОМ. Лаборатория знаний, Интернет-Университет Информационных Технологий (ИНТУИТ), 2015.— 510 c.— Режим доступа: http://www.iprbookshop.ru/16098.— ЭБС «IPRbooks», по паролю

3. Интеллектуальные системы [Электронный ресурс]: учебное пособие/ А.М. Семенов [и др.].— Электрон. текстовые данные.— Оренбург: Оренбургский государственный университет, ЭБС АСВ, 2013.— 236 c.— Режим доступа: http://www.iprbookshop.ru/30055.— ЭБС «IPRbooks», по паролю

## **8. Перечень ресурсов информационно-телекоммуникационной сети "Интернет" (далее - сеть "Интернет"), необходимых для освоения дисциплины**

1. Министерство финансов РФ. - <http://www.minfin.ru/ru/>

2. Национальное содружество бизнес-ангелов. - <http://www.russba.ru/>

3. Новостной портал «Медиа-центр инноваций Юнова». <http://www.unova.ru/>

4. Профессиональное сообщество StartupPoint. - <http://startuppoint.ru/>

5. Российская ассоциация инновационного развития. - [http://www.rair](http://www.rair-info.ru/)[info.ru/](http://www.rair-info.ru/)

### **9. Методические указания для обучающихся по освоениюдисциплины**

При проведении лекций, лабораторных занятий, самостоятельной работе студентов применяются интерактивные формы проведения занятий с целью погружения студентов в реальную атмосферу профессионального сотрудничества по разрешению проблем, оптимальной выработки навыков и качеств будущего специалиста. Интерактивные формы проведения занятий предполагают обучение в сотрудничестве. Все участники образовательного процесса (преподаватель и студенты) взаимодействуют друг с другом, обмениваются информацией, совместно решают проблемы, моделируют ситуацию.

В учебном процессе используются интерактивные формы занятий:

1. Творческое задание. Выполнение творческих заданий требуют от студента воспроизведение полученной ранее информации в форме, определяемой преподавателем, и требующей творческого подхода.

2. Групповое обсуждение. Групповое обсуждение кого-либо вопроса направлено на достижении лучшего взаимопонимания и способствует лучшему усвоению изучаемого материала.

## **10. Перечень информационных технологий, используемых при осуществлении образовательного процесса по дисциплине, включая перечень программного обеспечения и информационных справочных систем (при необходимости)**

В процессе лекционных и практических занятий используется следующее программное обеспечение:

- программы, обеспечивающие доступ в сеть Интернет (например, «Google chrome»);

- программы, демонстрации видео материалов (например, проигрыватель «Windows Media Player»);

- программы для демонстрации и создания презентаций (например, «Microsoft PowerPoint»).

## **11. Описание материально-технической базы, необходимой для**

## **осуществления образовательного процесса по дисциплине**

Для преподавания дисциплины не требуется специальных материально-технических средств (лабораторного оборудования, компьютерных классов и т.п.). Однако во время лекционных занятий, которые проводятся в большой аудитории, использовать проектор для демонстрации слайдов, схем, таблиц и прочего материала.